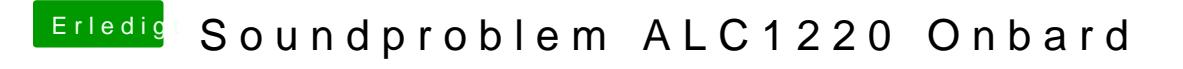

Beitrag von derHackfan vom 13. September 2017, 13:20

Bilder kannst du über den Button Erweiterte AntDwaotretiaumhdändgaandh diabnenn Hochladen im Thread einbinden.